## Wymagania edukacyjne dla uczniów na poszczególne oceny z

przedmiotu informatyka dla klasy 4.

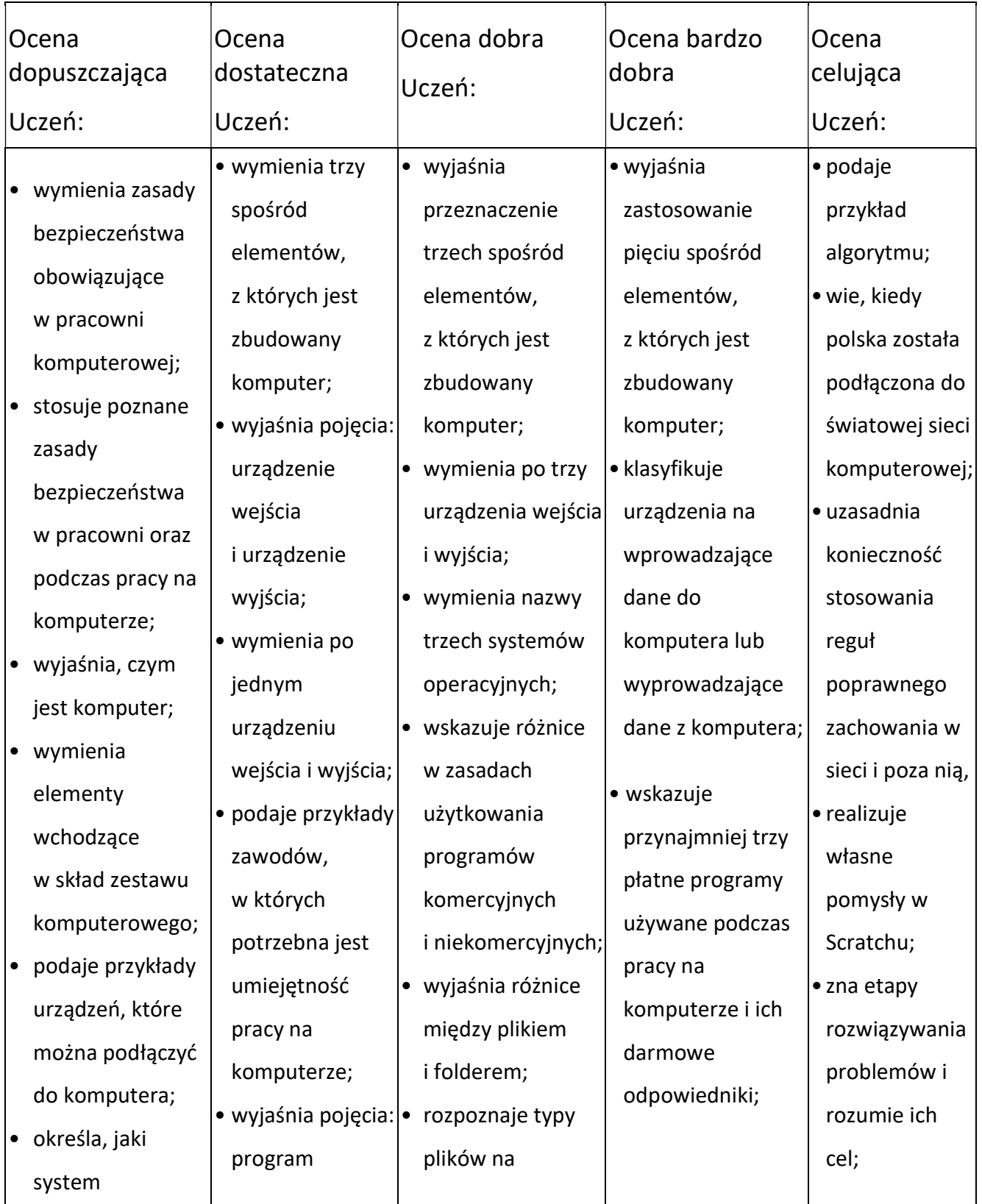

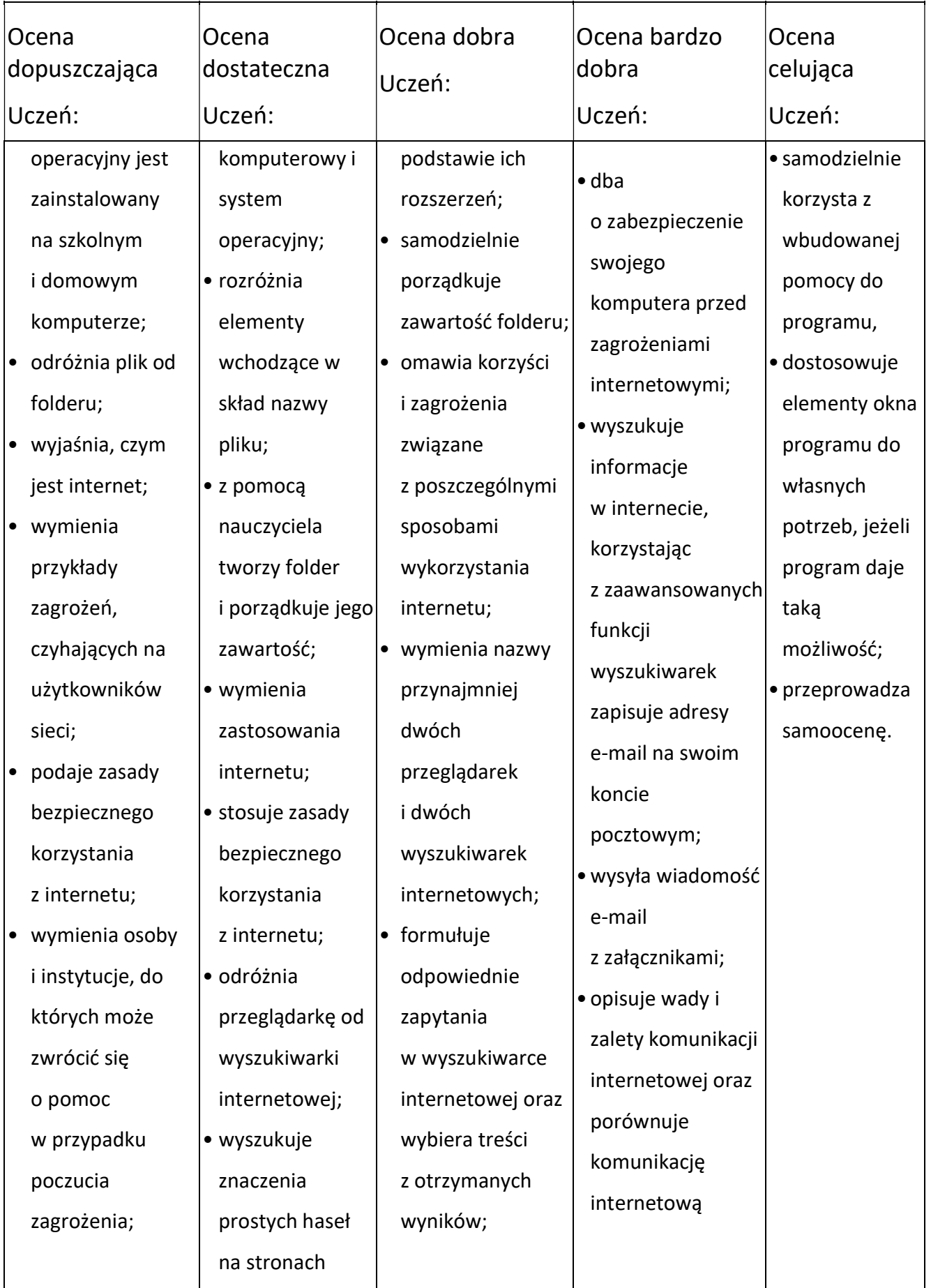

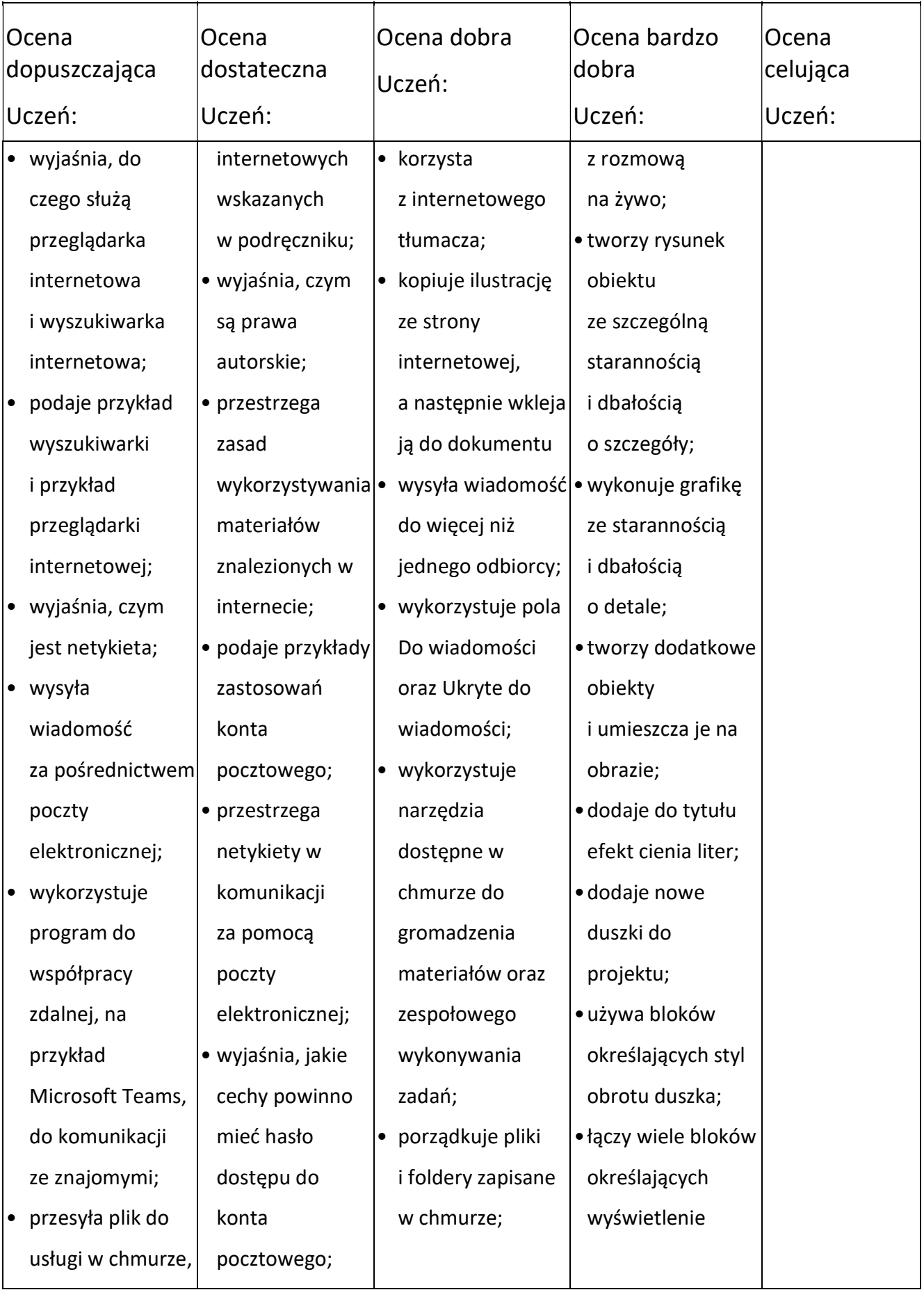

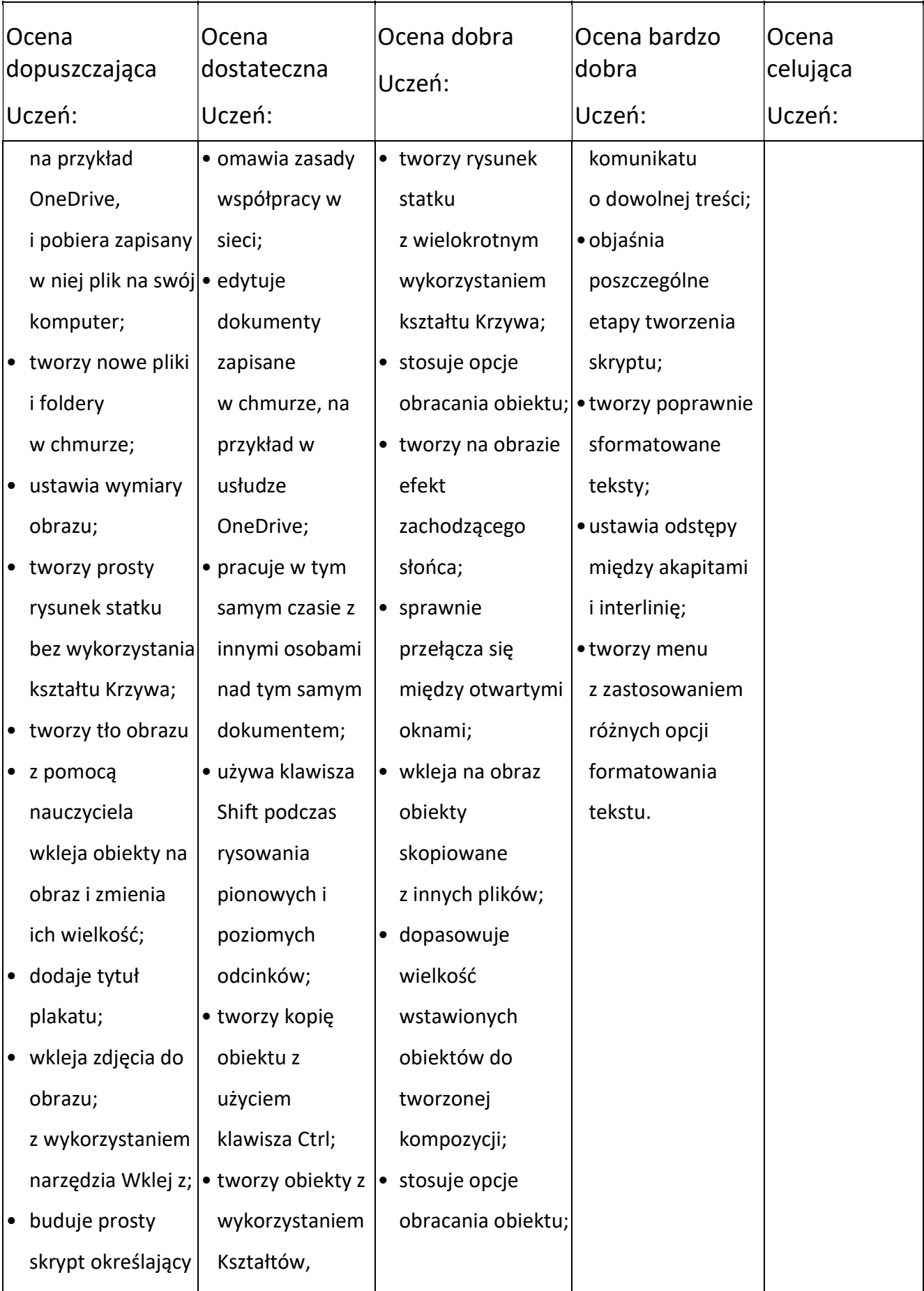

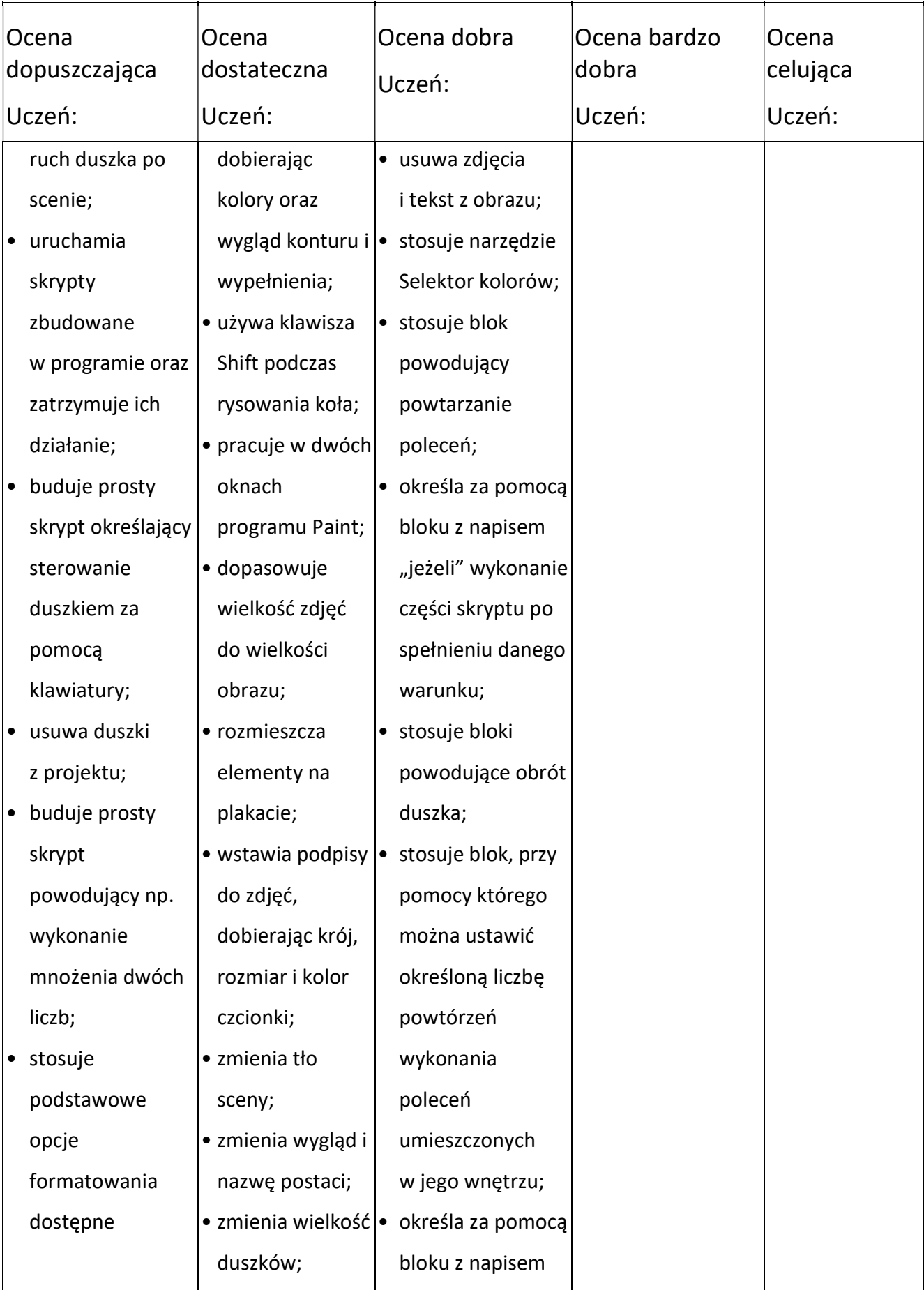

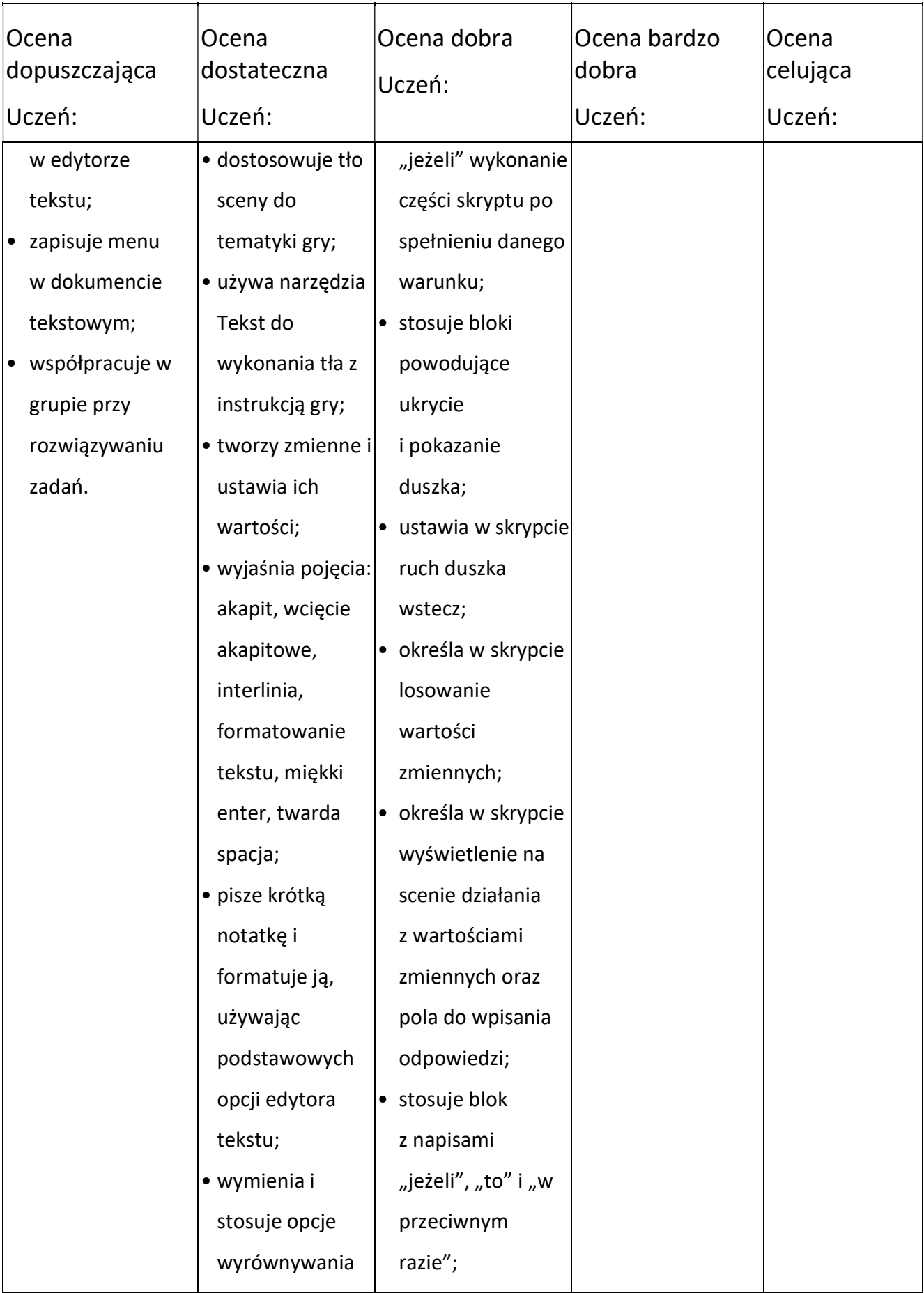

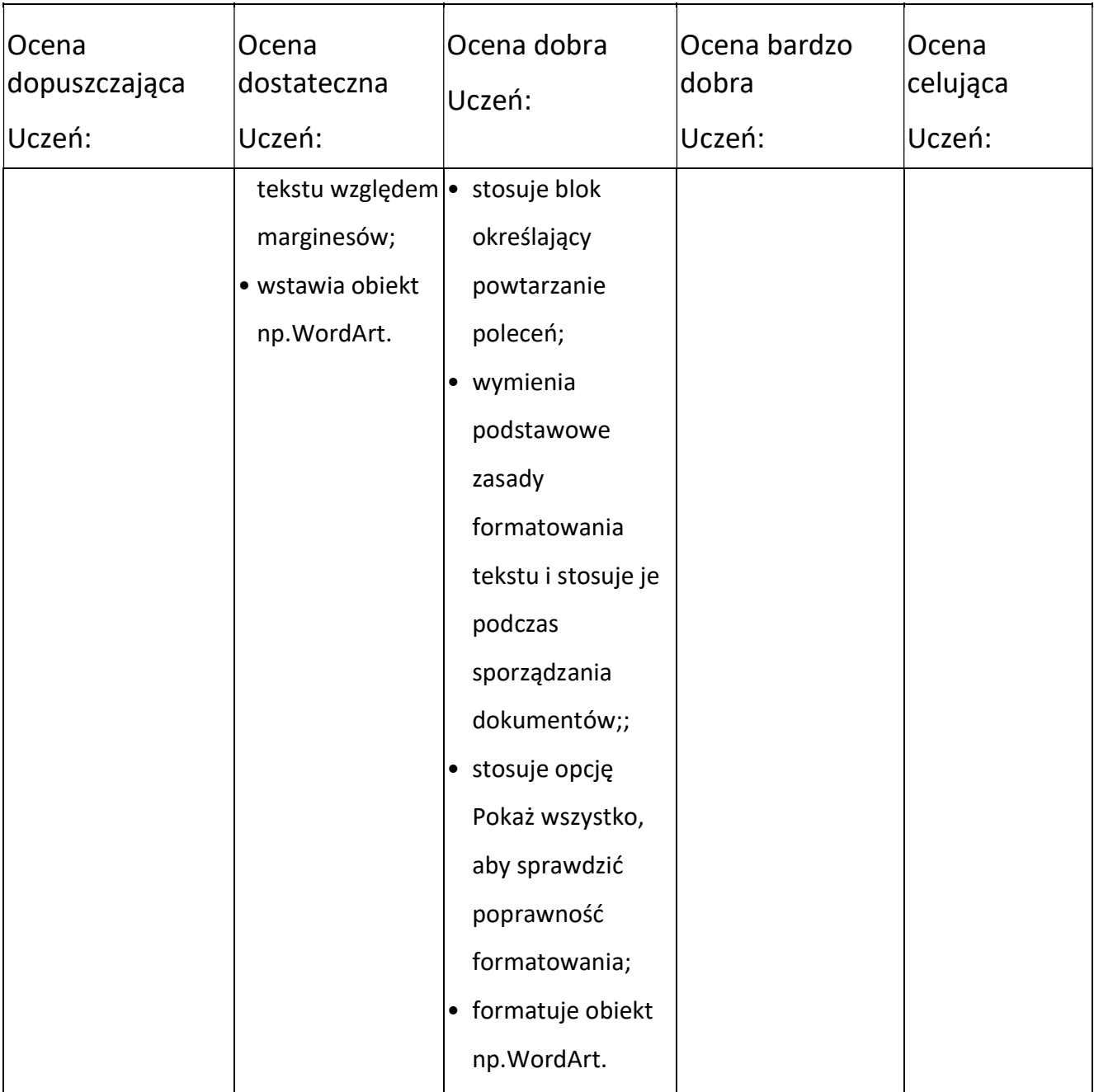